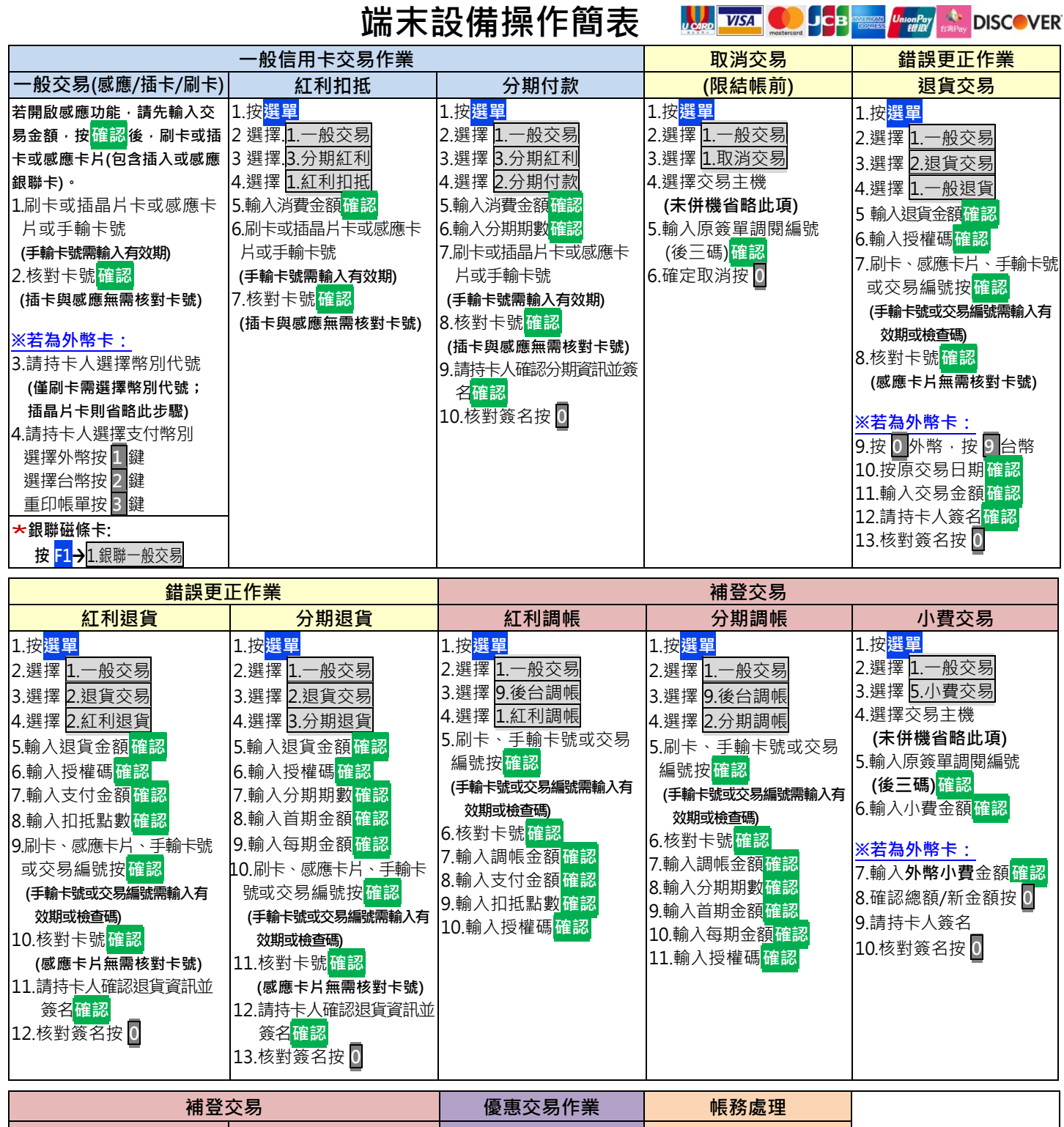

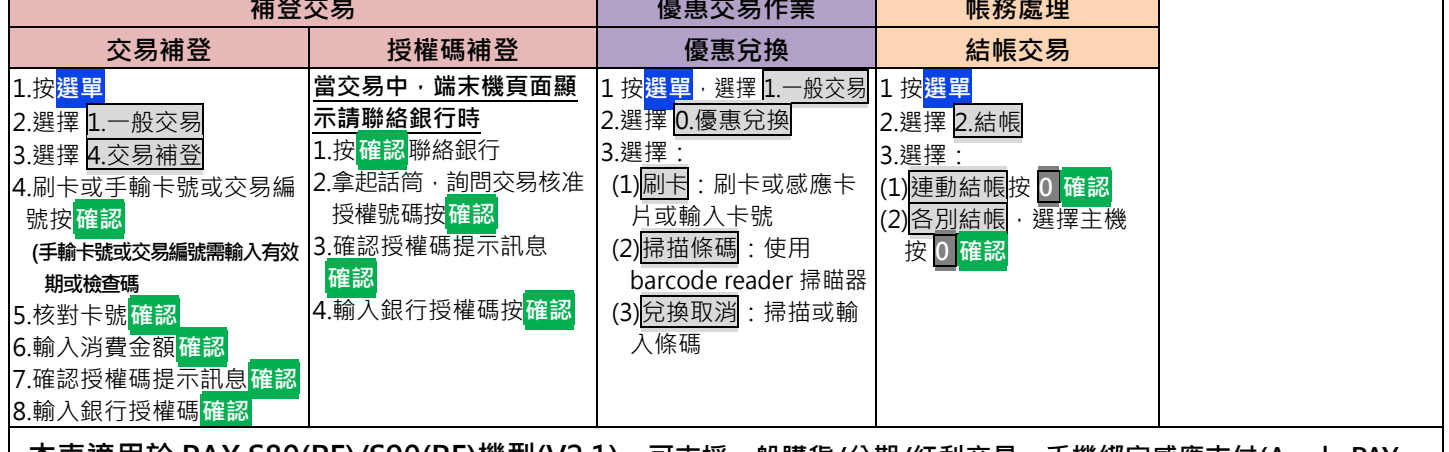

**本表適用於 PAX S80(RF)/S90(RF)機型(V2.1),可支援一般購貨/分期/紅利交易、手機綁定感應支付(Apple PAY /Google PAY /Samsung PAY)及電子票證(悠遊卡/一卡通/愛金卡(icash )/遠鑫卡(Happy Cash))**

Ħ. Ž

聯卡中心 不只創新 更讓您放心

高速等

24 小時客服中心語音專線: (02) 2715-1754<br>|| 特店帳務網路查詢服務及報修: 特店帳務網路查詢服務及報修:

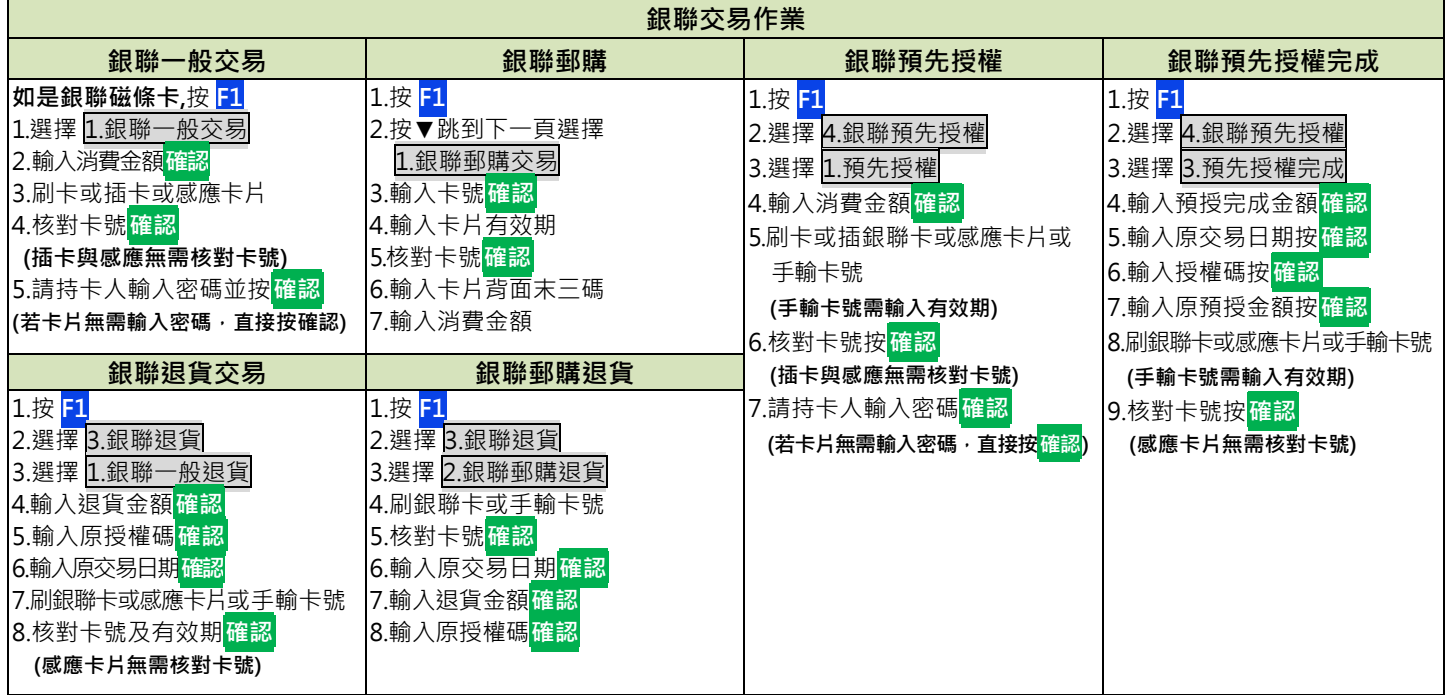

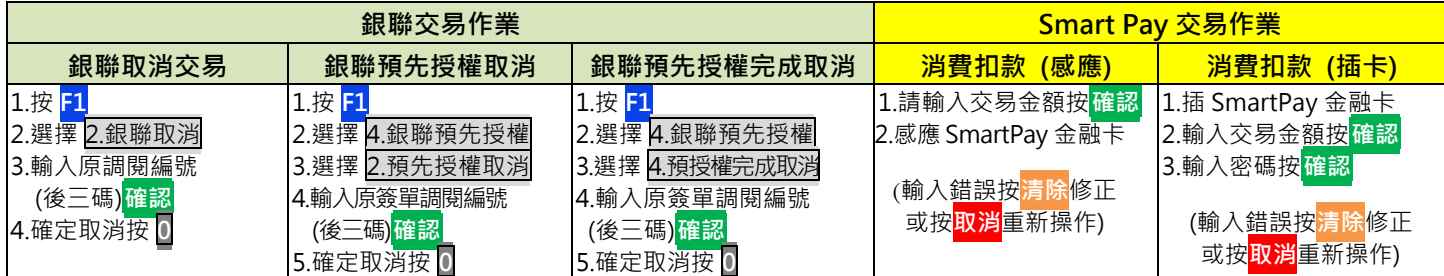

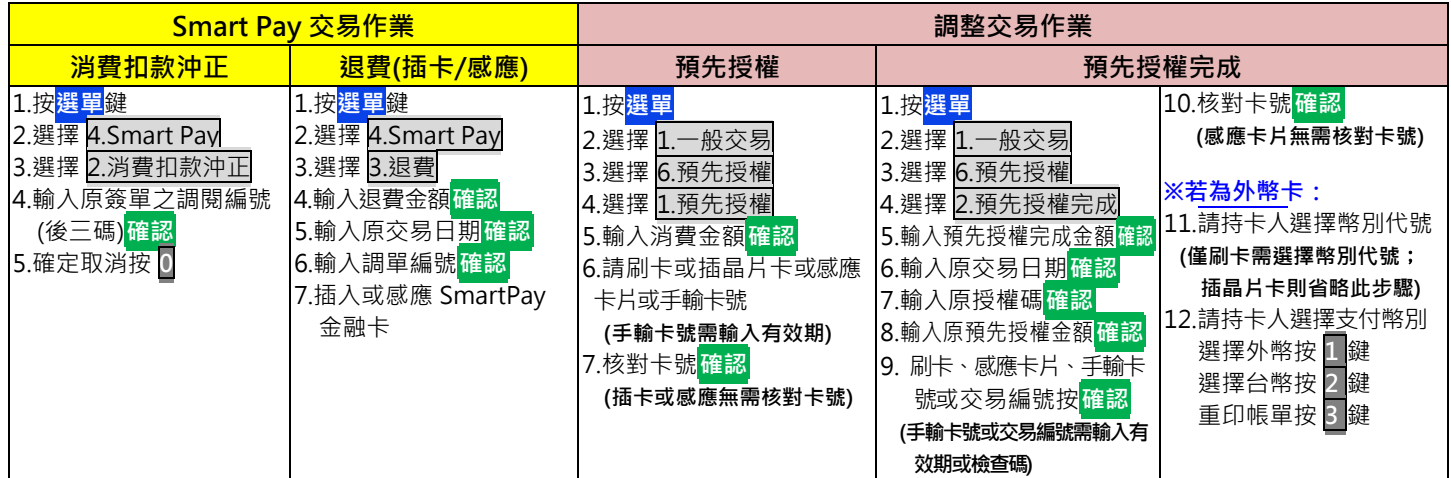

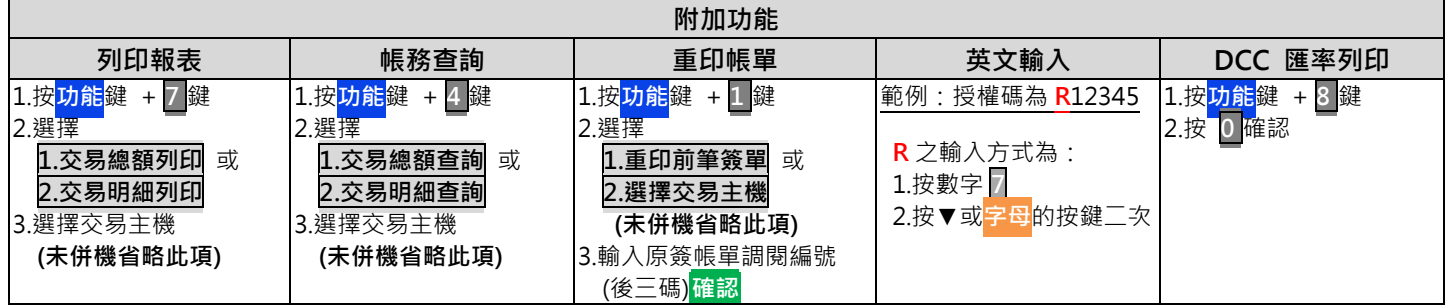

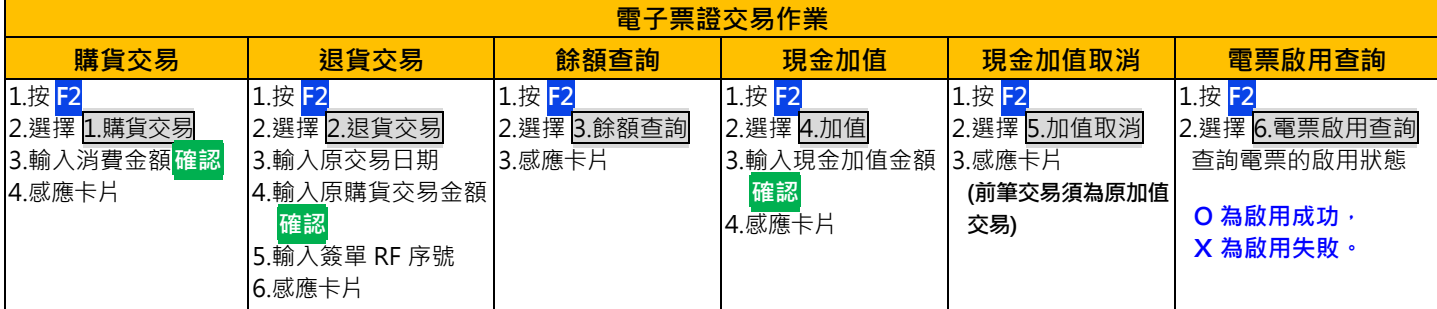